## Procedurální programování

Jan Faigl

#### Katedra počítačů

Fakulta elektrotechnická České vysoké učení technické v Praze

#### Přednáška 01

#### B0B36PRP – Procedurální programování

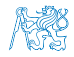

# Přehled témat

- Část 1 Organizace předmětu
	- [Cíle předmětu](#page-3-0)
	- [Prostředky dosažení cílů PRP](#page-12-0)
	- [Hodnocení předmětu a zkouška](#page-26-0)
- Část 2 Zadání 1. domácího úkolu (HW00)
- Část 3 Programování v C
	- [První program](#page-33-0)
	- [Příklad použití základní konceptů programování](#page-42-0)

S. G. Kochan: kapitoly 2, 3

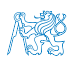

Jan Faigl, 2019 B0B36PRP – Přednáška 01: Procedurální programování 2 / 46

# <span id="page-2-0"></span>Část I [Organizace předmětu](#page-2-0)

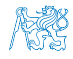

Jan Faigl, 2019 B0B36PRP – Přednáška 01: Procedurální programování 3 / 46

#### Obsah

#### <span id="page-3-0"></span>[Cíle předmětu](#page-3-0)

[Prostředky dosažení cílů PRP](#page-12-0)

[Hodnocení předmětu a zkouška](#page-26-0)

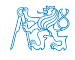

Jan Faigl, 2019 B0B36PRP – Přednáška 01: Procedurální programování 4 / 46

### Předmět a přednášející

#### B0B36PRP – Procedurální programování

Webové stránky předmětu

<https://cw.fel.cvut.cz/wiki/courses/b0b36prp>

Odevzdávání domácích úkolů

<https://cw.felk.cvut.cz/upload>

- **Přednášející:** 
	- doc. Ing. Jan Faigl, Ph.D.

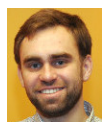

- Katedra počítačů <http://cs.fel.cvut.cz>
- Centrum umělé inteligence Artificial Intelligence Center (AIC) <http://aic.fel.cvut.cz>
- **Centrum robotiky a autonomních systému** Center for Robotics and Autonomous Systems – CRAS

<http://robotics.fel.cvut.cz>

**E** Laboratoř výpočetní robotiky (Computational Robotics Laboratory) <http://comrob.fel.cvut.cz>

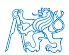

# Cíle předmětu

■ Osvojit si pohled na výpočetní prostředky jako "počítačový vědec" a naučit se je efektivně používat Computer scientist

- **Formulovat problém a jeho řešení počítačovým programem**
- Získat povědomí jaké problémy lze výpočetně řešit
- Získat zkušenost s programováním získání vlastní zkušenosti

**Programování v C** 

cvičení, domácí úkoly, zkouška

- Osvojit si schopnost číst, psát a porozumět malým programům
- Získat programovací návyky jak psát
	- srozumitelné a přehledné zdrojové kódy;
	- opakovaně použitelné programy.

### Výuka programování

"Separating Programming Sheep from Non-Programming Goats" [http://blog.codinghorror.com/](http://blog.codinghorror.com/separating-programming-sheep-from-non-programming-goats) [separating-programming-sheep-from-non-programming-goats](http://blog.codinghorror.com/separating-programming-sheep-from-non-programming-goats) <http://www.eis.mdx.ac.uk/research/PhDArea/saeed/paper1.pdf>

- Efektivní metody výuky programování se hledají již od dob prvních počítačů tj. přes více než 50 let
- Přesto se zdá, že je každý základní kurz programování obtížný a 30% až 60% studentů jej na poprvé nezvládne

V PRP očekáváme průchodnost výrazně vyšší.

Základní koncept je pochopení principu přiřazení hodnoty proměnné

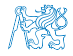

### Test pochopení principu přiřazení

Zápis programu pro přiřazení hodnot do proměnných a a b a následné přiřazení proměnné b do a.

#### Přiřazení hodnoty proměnné

```
1 int a = 10;
   int b = 20:
\frac{2}{3}4 \quad a = b:
```
Jaké jsou hodnoty proměnných a a  $b$ ?

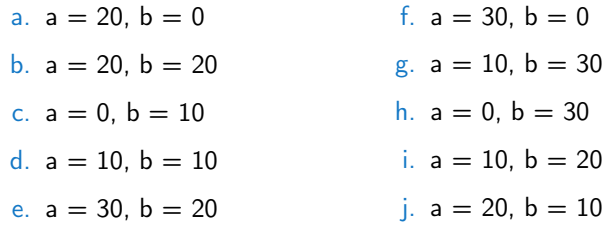

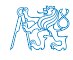

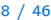

# Uživatelé počítačů

#### "Uživatel"

- Spouštěč programů
- Zadává vstup

Píše, kliká, dotýká se

- Čeká na výstup
- Čte výstup
- Relativně omezená množina vstupů

Pouze to co je dovoleno

 Omezen povrchovou znalostí Toho co je mu dovoleno vidět

#### "Programátor"

- Spouští programy
- Dává počítači příkazy Řadí je do posloupnosti
- **Vytváří nové programy**
- Kombinuje příkazy
- Rozmanitější možnosti použití

Omezen pouze limity počítače

■ Chápe a rozumí principům Rychle se učí nové technologie!

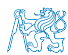

# Způsob reprezentace znalostí

 Z hlediska výpočtu můžeme rozlišit dva základní typy znalostí Způsoby popisu problému

#### Deklarativní

- **Tyrzení popisující stav**
- Axiomatické
- Umožňuje jednoduše ověřovat (testovat) pravdivost tvrzení
- Neposkytuje návod jak hodnotu vypočítat

Příklad:

$$
\sqrt{x} = y, y^2 = x, x \ge 0, y \ge 0
$$

#### Imperativní

- **Popis jak něco vypočítat**
- **Posloupnost výpočtu**
- **Test** jak ovlivnit průběh výpočtu Příklad:
- 1. If  $y^2 \approx x$
- 2. Then

<span id="page-9-0"></span>return y

3. Else

$$
y \leftarrow \frac{y + \frac{x}{y}}{2}
$$
  
Go to Step 1

Jan Faigl, 2019 B0B36PRP – Přednáška 01: Procedurální programování 10 / 46

## Program je "recept"

- **Program je "recept" posloupnost kroků (výpočtů) popisující** průběh řešení problému
- **Programování je schopnost samostatně** 
	- **tvořit** programy
	- dekomponovat úlohy na menší celky
	- sestavovat z dílčích částí větší programy řešící komplexní úlohu

B0B36PRP – je příležitostí, jak se těmto schopnostem naučit

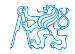

### Organizace a hodnocení předmětu

- B0B36PRP Procedurální programování
- Rozsah: 2p+2c; Zakončení: Z,ZK; Kredity: 6;

Z – zápočet, ZK – zkouška

Průběžná práce v semestru – domácí úkoly a test

**Zkouškový test a implementační zkouška, případně ústní** zkouška

Schopnost samostatné práce na počítačích v učebnách

**• Docházka na cvičení a odevzdání domácích úloh** 

Samostatná práce

■ Konzultační cvičení (přednáška/seminář) ■ Pátek od 14:45 až 16:00 místnost KN:F-107

"Alternativní" absolvování předmětu pro velmi zkušené

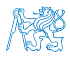

Předmět A4B36ACM

#### Obsah

#### <span id="page-12-0"></span>[Cíle předmětu](#page-3-0)

#### [Prostředky dosažení cílů PRP](#page-12-0)

[Hodnocení předmětu a zkouška](#page-26-0)

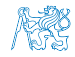

Jan Faigl, 2019 B0B36PRP – Přednáška 01: Procedurální programování 13 / 46

# Zdroje a literatura

#### ■ Knihy (učebnice)

"Programming in C" (Kochan, 2014) nebo "Učebnice jazyka C" (Herout, 2015)

Programming in C, 4th Edition, Stephen G. Kochan, Addison-Wesley, 2014, ISBN 978-0321776419

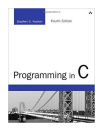

#### Základní učební text

晶 C Programming: A Modern Approach, 2nd Edition, K. N. King, W. W. Norton & Company, 2008, ISBN 860-1406428577

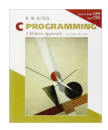

 Přednášky – podpora učebního textu, slidy, poznámky a především vlastní poznámky

 Cvičení – získání praktických dovedností řešením domácích úkolů a dalších úloh programovat, programovat, programovat

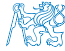

Jan Faigl, 2019 B0B36PRP – Přednáška 01: Procedurální programování 14 / 46

# Zdroje a literatura

#### ■ Knihy (učebnice)

"Programming in C" (Kochan, 2014) nebo "Učebnice jazyka C" (Herout, 2015)

譶 Programming in C, 4th Edition, Stephen G. Kochan, Addison-Wesley, 2014, ISBN 978-0321776419

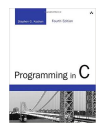

#### Základní učební text

晶 C Programming: A Modern Approach, 2nd Edition, K. N. King, W. W. Norton & Company, 2008, ISBN 860-1406428577

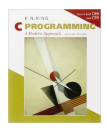

 Přednášky – podpora učebního textu, slidy, poznámky a především vlastní poznámky

Součástí přednášek jsou také zdrojové kódy s příklady!

 Cvičení – získání praktických dovedností řešením domácích úkolů a dalších úloh programovat, programovat, programovat

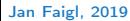

Jan Faigl, 2019 B0B36PRP – Přednáška 01: Procedurální programování 14 / 46

[Cíle předmětu](#page-3-0) [Prostředky dosažení cílů PRP](#page-12-0) [Hodnocení předmětu a zkouška](#page-26-0)

# Další učebnice jazyka C

The C Programming Language, 2nd Edition (ANSI C) , Brian W. Kernighan, Dennis M. Ritchie, Prentice Hall, 1988 (1st edition – 1978)

譶 Učebnice jazyka C – 2. díl, IV. vydání, Pavel Herout, KOPP, 2008, ISBN 978-80-7232-367-8

歸 21st Century C: C Tips from the New School, Ben Klemens, O'Reilly Media, 2012, ISBN 978-1449327149

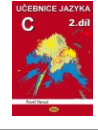

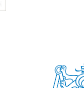

# Další zdroje

- 譶 Introduction to Algorithms, 3rd Edition, Cormen, Leiserson, Rivest, and Stein, The MIT Press, 2009, ISBN 978-0262033848
- Algorithms, 4th Edition , Robert Sedgewick, 譶 Kevin Wayne, Addison-Wesley, 2011, ISBN 978-0321573513

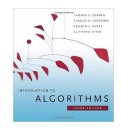

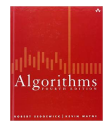

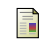

The C++ Programming Language, 4th Edition (C++11) , Bjarne Stroustrup, Addison-Wesley, 2013, ISBN 978-0321563842

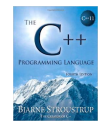

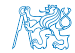

# Přednášky – zimní semestr (ZS) akademického roku 2019/2020

Harmonogram akademického roku 2018/2019

<http://www.fel.cvut.cz/cz/education/harmonogram1920.html>

- Přednášky:
	- Dejvice, místnost T2:D3-309, středa, 16:15–17:45
- 14 výukových týdnů

14 přednášek

- Konzultační (seminární) přednáška: KN:E-107 (14:45-16:00)
	- Úvod do ovládání počítače a vývojových nástrojů
	- **Prezentace "špatných" řešeních**
	- **Hromadné konzultace dle dotazů a těžkostí**

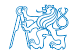

## Cvičící

#### **Ing. Rudolf Jakub Szadkowski**

■ Ing. Jan Bayer

■ Bc. Miroslav Tržil

Bc. Jiří Kubík

■ Bc. Martin Zoula

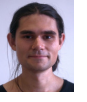

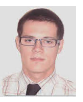

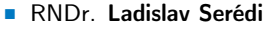

Ing. Martin Mudroch, Ph.D.

■ Ing. Petr Váña **BRUTE** 

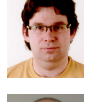

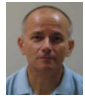

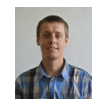

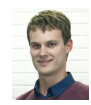

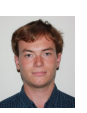

Bc. Jakub Sláma

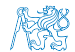

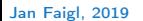

# Řešení problémů související s PRP

- Obracejte se na svého cvičícího dle cvičení, na které chodíte (jste přihlášeni)
- Komunikovat můžete elektronickou poštou (e-mail)
	- Pište ze své fakultní adresy (odesílatel)
	- Do předmětu zprávy uvádějte zkratku předmětu PRP
	- Kopii zprávy (Cc) posílejte též příslušnému vedoucímu cvičení (dle studijního programu)
	- V případě zásadních problému (např. týkajících se zápočtu) uvádějte do Cc též přednášejícího

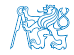

### Počítačové laboratoře

- Síťové bootování a síťové domovské adresáře (NFS v4)
- Vývoj v C: Přenos a synchronizace souborů ownCloud, SSH, FTP, USB
	- Překladače  $\texttt{gcc}$  a clang <https://gcc.gnu.org> a <http://clang.llvm.org>
	- Sestavení projektu nástrojem make (GNU make)

Ukážeme si později na přednáškách a cvičení

■ Textový editor – gedit, ale také atom, sublime, vim, sublime

<https://atom.io/>, <http://www.sublimetext.com/>

<http://www.root.cz/clanky/textovy-editor-vim-jako-ide>

Pokud programovat umíte, investuje čas do efektivního ovládání editoru, např. vim

- Visual Studio Code (VSC) <https://code.visualstudio.com/>
- C/C++ vývojová prostředí WARNING: Do Not Rely on an IDE <http://c.learncodethehardway.org/book/ex0.html>
	- Geany, Code::Blocks, CodeLite

<https://www.geany.org/>, <http://www.codeblocks.org>, <http://codelite.org>

- CLion, NetBeans 8.0 (C/C++), Eclipse-CDT <https://www.jetbrains.com/clion>
- Odevzdávání domácích úkolů BRUTE <https://cw.felk.cvut.cz/upload>

BRUTE – Bundle for Reservation, Uploading, Testing and Evaluation

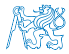

# Služby akademické sítě – FEL, ČVUT

- <http://www.fel.cvut.cz/cz/user-info/index.html>
- Diskové úložiště ownCloud <https://owncloud.cesnet.cz>
- Zasílání velkých souborů <https://filesender.cesnet.cz>
- Rozvrh a termíny FEL Portal <https://portal.fel.cvut.cz>
- FEL Google Account autentizovaný přístup do Google Apps for Education Více viz <http://google-apps.fel.cvut.cz/>
- Gitlab FEL <https://gitlab.fel.cvut.cz/>
- Přístup k informačním zdrojům (IEEE Xplore, ACM, Science Direct, Springer Link) <https://dialog.cvut.cz>
- Akademické a kampusové licence <https://download.cvut.cz>
- **Národní Gridová Infrastruktura MetaCentrum**

<http://www.metacentrum.cz/cs/index.html>

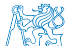

# Domácí úkoly a další úlohy

- Samostatná práce s cílem osvojit si praktické zkušenosti
- Jednotné zadání na přednášce a jednotný termín odevzdání
- Odevzdání domácích úkolů prostřednictvím Upload system

<https://cw.felk.cvut.cz/upload>

- Nahrání (upload) archivu s nezbytnými zdrojovými soubory
- Ověření správnosti implementace automatickými testy
- Penalizace za překročení počtu uploadů

Odevzdávejte funkční kódy, nikoliv "pouze" kódy, které projdou testy

Detekce plagiátů

Cílem řešení úkolů je získat vlastní zkušenost

- Úkoly jsou jednoduché a navrhované tak, aby byly stihnutelné
- Klíčem k úspěšnému dokončení předmětu je samostatná práce a osvojení si technik a znalostí

Průběžná práce a řešení úkolů

Pokud něčemu nerozumíte, ptejte se!

Pokud chybujete, tak se učíte, pokud nechybujete, tak už to umíte!

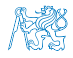

# Přehled domácích úkolů

#### ■ Domácí úkoly s povinným, volitelným, případně bonusovým zadáním

<https://cw.fel.cvut.cz/wiki/courses/b0b36prp/hw/start>

- 0. HW 00 První program
- 1. HW 01 Načítání vstupu, výpočet a výstup
- 2. HW 02 První cyklus (Kontrola stylu až -100% z dosažených bodů)
- 3. HW 03 Kreslení (ASCII art)
- 4. HW 04 Prvočíselný rozklad (Kontrola stylu až -100% dsž. bodů)
- 5. HW 05 Maticové počty
- 6. HW 06 Caesarova šifra (Kontrola stylu až -100% dsž. bodů)
- 7. HW 07 Hledání textu v souborech
- 8. HW 08 Kruhová fronta v poli
- 9. HW 09 Načítání a ukládání grafu
- 10. HW 10 Integrace načítání grafu a prioritní fronta v úloze hledání nejkratších cest  $HW 09 + 12$ . přednáška, soutěž na extra body
- Podmínkou zápočtu je úspěšné odevzdání všech domácích úkolů
- Odevzdání volitelného zadání je doporučeno (není částečné odevzdání)

Celkové body za povinné zadání  $25b$ , volitelné zadání  $20b$ , bonusové  $10b+$ 

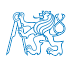

# Odevzdávání domácích úkolů – BRUTE

- **BRUTE** Bundle for Reservation, Uploading, Testing and Evaluation
	- $\blacksquare$  Formální kontrola kompilace programu
	- Testování funkčnost a správnosti kontrola výstupu pro daný vstup
		- Veřejné vstupy a odpovídající výstupy / neveřejné vstupy
	- Před uploadem programu si program otestujete sami
		- S využitím dostupných vstupů a výstupů
		- Vytvoření vlastních vstupů a laděním programu
		- Vytvoření vstupů přiloženým generátorem vstupů
		- Oveření výstupu přiloženým testovacím nebo referenčním programem
- Porozumění kódu a kontrola možných stavů
	- Pro každý řádek byste měli být schopni odpovědět proč tam je a co dělá
	- Pro kažou funkci nebo načtení vstupu od uživatele analyzujte možné vstupní hodnoty nebo návratové hodnoty funkcí
		- Pokud je z hlediska funkčnosti vstup nebo návratová hodnota zásadní, proveďte kontrolu vstupu a/nebo příslušnou akci, např. vypsání hlášení a ukončení programu

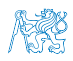

Např. očekávaný vstup je číslo a uživatel zadá něco jiného.

# Úkoly a BRUTE

- Úkoly nejsou jen o odevzdání implementace, která projde BRUTE testy
- Úkoly jsem především o postupném získání zkušeností s konkrétními
- Úkoly mají relativní obtížnost velmi podobnou
	- Je důležité postupně samostatně řešit jednotlivé úkoly a osvojovat si dílčích dovednosti **Absolutně** jsou úlohy postupně náročnější
- Netrapte se s řešením příliš dlouho sami, ptejte se na fóru, cvičících, přednášce, konzultačním semináři
- Úlohy HW02, HW04 a HW06 budou manuálně kontrolovány na kvalitu kódovacího stylu
	- Zaměřeno na konzistenci, čitelnosti, a **modularitu** (rozdělní do funkcí)
	- Také proto, že studenti tráví mnoho času implementací, která jim s implementaci příliš nepomáhá

#### Obsah

<span id="page-26-0"></span>[Cíle předmětu](#page-3-0)

[Prostředky dosažení cílů PRP](#page-12-0)

[Hodnocení předmětu a zkouška](#page-26-0)

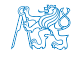

# Hodnocení předmětu

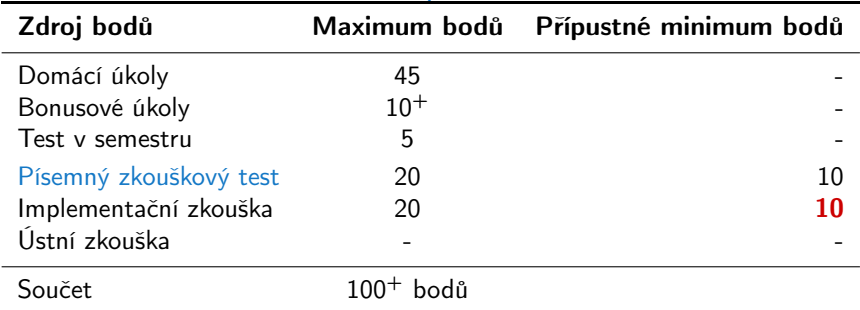

- **Zápočet**: nejméně 30 bodů ze semestru a odevzdáné všechny domácí úkoly a to nejpozději do 10.1.2020 ve 23:59 CET!
- Předmět lze úspěšné ukončit zápočtem a zkouškou
- Test a písemná zkouška krátké stručné odpovědi prokazující porozumění problematice <https://cw.fel.cvut.cz/b191/courses/b0b36prp/resources/test>
- Implementační zkouška prokázaní samostatně porozumět a napsat krátký program – <https://cw.fel.cvut.cz/b191/courses/b0b36prp/resources/exam>

# Klasifikace předmětu

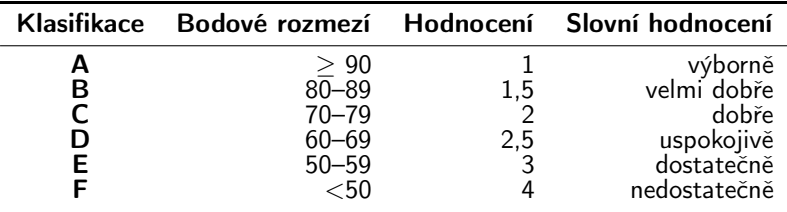

- Včasné odevzdáním všech domácích úkolů s povinným a volitelným zadáním (45 bodů)
- Bonusová úloha a bonusové odevzdání HW10 (5 bodů)
- Test v semestru (5 bodů)
- **Písemná zkouška (20 bodů)** 15 a více bodů je velmi slušný výsledek
- Implementační zkouška (20 bodů)
- 95 bodů a více  $(A v\acute{\phi})$ orně), 76 bodů  $(C dob\acute{r}e) (20\% ztrata)$
- Body jsou indikátorem průběžných výsledků

Zkouška může známku zlepšit, ale také v případě zásadní neznalosti zhoršit

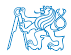

#### Přehled přednášek

- 01 Informace o předmětu, Procedurální programování
- 02 Základy programování v C S. G. Kochan: kapitoly 2 a 3
- 03 Zápis programu v C a základní řídicí struktury
- S. G. Kochan: kapitoly 3, 4, 5 a část 6 **04 - Řídicí struktury, výrazy a funkce**<br>S. G. Kochan: kapitoly 4, 5, 6 a 12
- 05 Pole, ukazatel, textový řetězec, vstup a výstup programu
- S. G. Kochan: kapitoly 7, 10 a 11  $\Box$  06 - Ukazatele, paměťové třídy a volání funkcí  $S. G.$  Kochan: kapitoly 8 a 11
- 07 Struktury a uniony, přesnost výpočtů a vnitřní reprezentace číselných typů S. G. Kochan: kapitoly 9, 14, 17 a Appendix B
- 08 Standardní knihovny C. Rekurze. (Základní vlastnosti jazyka C probrány.)
- **09 Spojové struktury** S. G. Kochan: kapitola 16 a Appendix B
- 10 Stromy
- 11 Abstraktní datový typ (ADT) zásobník, fronta, prioritní fronta
- 12 Prioritní fronta, halda. Příklad použití při hledání nejkratší cesty v grafu
- **13** Rezerva např. diskuse, dotazy, nebo Systémy pro správu verzí nebo C vs  $C_{++}$
- **14 Zkouškový TEST**

#### Přednáška nemusí být prezentace slidů – je očekávána interakce, řešení dotazů a diskuse problematický a náročnějších částí

Podklady k přednášce jsou k dispozici před přednáškou podobně jako učebnice Jan Faigl, 2019 B0B36PRP – Přednáška 01: Procedurální programování 29 / 46

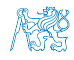

# Část II

# <span id="page-30-0"></span>[Část 2 – Zadání 0. domácího úkolu](#page-30-0) [\(HW00\)](#page-30-0)

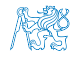

Jan Faigl, 2019 B0B36PRP – Přednáška 01: Procedurální programování 30 / 46

# Zadání 0. domácího úkolu HW00

#### Téma: První program

Povinné zadání: 1b: Volitelné zadání: není: Bonusové zadání: není

- **Motivace:** Seznámení se s odevzdávacím systémem BRUTE
- Cíl: Osvojit si kompilaci a odevzdávání domácích úkolů
- Zadání: <https://cw.fel.cvut.cz/wiki/courses/b0b36prp/hw/hw00>
	- Napište program, který vytiskne na obrazovku text Hello PRP! zakončený znakem nového řádku \n
- Termín odevzdání: 13.10.2018, 23:59:59 PDT

PDT – Pacific Daylight Time

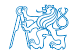

# <span id="page-32-0"></span>Část III [Část 3 – Programování v C](#page-32-0)

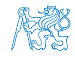

Jan Faigl, 2019 B0B36PRP – Přednáška 01: Procedurální programování 32 / 46

#### Obsah

<span id="page-33-0"></span>[První program](#page-33-0)

[Příklad použití základní konceptů programování](#page-42-0)

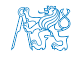

Jan Faigl, 2019 B0B36PRP – Přednáška 01: Procedurální programování 33 / 46

# Počítač ..počítá", tedy pracuje s čísly

- Výpočet je realizován *aritmeticko-logickou jednotkou* (ALU)
- Číselné hodnoty jsou uloženy v paměti počítače
- Předpis jak a co počítat je zapsán programem Opět jako posloupnost číselných hodnot se specifickým významem

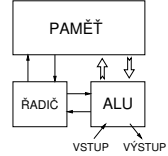

 Základní jednotkou uložení informace v paměti počítače je bit (binární hodnota 0 nebo 1)

Historicky vychází z děrného štítku - zápis a strojové zpracování informací

ALU pracuje s vyhrazenou pamětí např. součet dvou hodnot  $10 + 4$  může být realizován

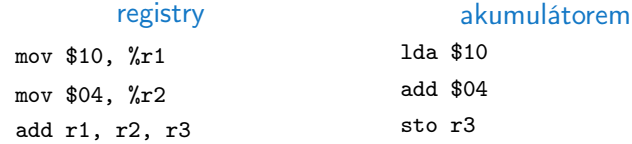

Každá instrukce má svůj příslušný zápis jako číselná hodnota (opcode), program je

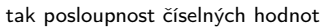

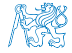

# Princip výpočtu

 Pochopení principu výpočtu může pomoci simulátor procesoru např. Little Man Computer

<https://peterhigginson.co.uk/LMC/>, <https://gcsecomputing.org.uk/lmc/>

<http://www.vivaxsolutions.com/web/lmc.aspx>

<https://www.youtube.com/watch?v=6cbJWV4AGmk>

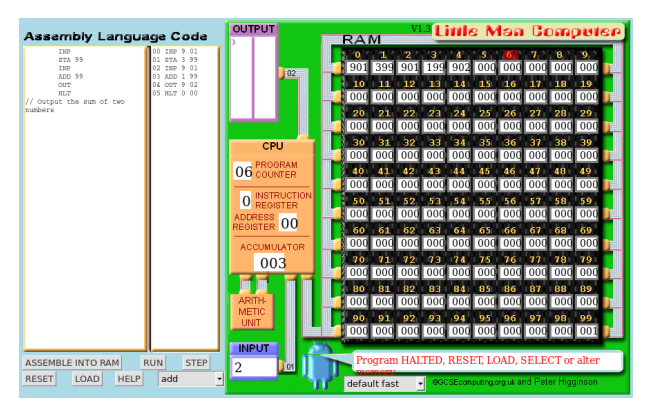

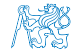

#### Jan Faigl, 2019 B0B36PRP – Přednáška 01: Procedurální programování 35 / 46

# Zápis programu

- $\blacksquare$  Zápis instrukcí v "*opkódech*" je možný, ale není příliš pohodlný
	- Číselné hodnoty jsou použity pro identifikaci operací a také míst v paměti, na kterých jsou uložena data (opět jako číselné hodnoty)
- Textový zápis pojmenovaných instrukcí procesoru (assembler) může být srozumitelný, ale je relativně dlouhý
- Přehlednost zápisu a schopnost orientovat se v kódu je jednou z motivací vzniku různých programovacích jazyků
- Jedním z jazyků nabízející kompromis mezi srozumitelností, čitelností a efektivitou zápisu je jazyk C

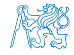

# Programu v Cčku

**Pamětová místa s daty jsou "odkazována" proměnnými** 

- Typ proměnné definuje kolik paměti je použito pro uložení dat (číselné) hodnoty
- Např. zavedení proměnných pro uložení celých čísel typu int

int a; int b; int c;

Dále používáme obvyklý zápis operací

$$
a = 10;
$$
  
b = 4;  
c = a + b;

Zápis uloží hodnotu 10 na paměťové místo odkazované proměnnou a, hodnotu 4 na paměťové místo odkazované proměnnou b a následně provede součet hodnot, který uloží na pamětové místo odkazované proměnnou c.

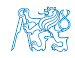

# Základní koncepty programování

V programování jsou využívány tři klíčové koncepty, kterou jsou vzájemně kombinovány a umožňují vytvářet komplexní programy.

- Přiřazení uložení hodnoty na definované místo v paměti
- Větvení volba posloupnosti instrukcí na základě hodnoty nějaké proměnné (místa v paměti)
- Cyklus Opakování nějaké posloupnosti instrukcí s novými daty

Abychom mohli lépe a snadněji organizovat posloupnosti instrukcí do složitější celků, je vhodné program strukturovat do znovupoužitelných částí: procedur a funkcí

- Procedura představuje předpis co se má s jednolivými paměťovými místy provádět
- Výsledek procedury závisí na hodnotách uložených v paměti
- Procedura/funkce/algoritmus řeší obecnou úlohu nějakého výpočtu Neméně důležitým konceptem je tak zobecňování výpočtu, které vlastně "zjednodušuje" řešení problémů.

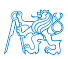

Jan Faigl, 2019 B0B36PRP – Přednáška 01: Procedurální programování 38 / 46

# Program v C

- **Program v C je organizován do funkcí**
- U spustitelného programu musíme označit, která funkce se má spustit jako první
- $\blacksquare$  V Cčku je to funkce pojmenovaná main()

```
1 void main(void)
2 \sqrt{2}3 int a;
4 int b;
5 int c;
6
7 \quad a = 10;
8 b = 4;
9 c = a + b;
10 }
```
Program můžeme zkompilovat a spustit, ale úplně nemáme přehled co dělá a jaký je výsledek. Program přímo neinteraguje s uživatelem.

lec01/add.c

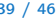

# Interaktivní program

- **Proměnné (paměťová místa) mohou přímo reprezentovat periferie** - např. tlačítko (0 - stisknuto) a LED (1 - svítí).
- Ovládání LED tlačítkem tak můžeme realizovat jako nekonečnou smyčku, ve které nastavujeme hodnotu LED podle stisknutého nebo nestiknutého tlačítka

```
1 #include "mbed.h"
2
3 DigitalOut myled(LED1);
4 DigitalIn mybutton(USER_BUTTON);
5
6 int main()
\overline{7}8 while (1) \{9 if (mybutton == 0) {
10 myled = 1;
11 } else {
12 myled = 0;
13 }
14 }
15 }
```
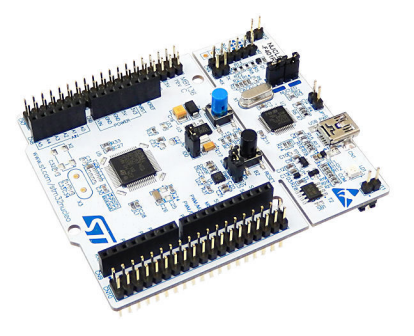

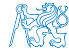

#### Textově orientovaná interakce s uživatelem

- Dalším ze způsobů interakce s uživatelem je textový výstup a vstup.
- V případě programu běžícího v rámci operačního systému je nutné využívat služby operačního systému realizující interakci s uživatelem
- Proto musíme v Cčkovém programu přidat podporu pro vstup a výstup, např. knihovnu stdio.h

```
1 #include <stdio.h>
\mathfrak{p}\sin int main(void)
4 {
5 printf("I like B0B36PRP!\n");
6
7 return 0;
8 }
```
#### lec01/program.c

Program zároveň vrací návratovou hodnotu a tím komunikuje s uživatelem nebo nadřazeným programem, který tak může identifikovat jakým způsobem byl program ukončen.

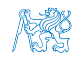

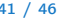

Obsah

<span id="page-42-0"></span>[První program](#page-33-0)

[Příklad použití základní konceptů programování](#page-42-0)

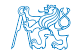

Jan Faigl, 2019 B0B36PRP – Přednáška 01: Procedurální programování 42 / 46

#### Příklad opakovaného tisku na základě uživatelského vstupu

- Úkol: Uživatel zadá počet opakování tisku zprávy a pokud je počet větší než 0 a zároveň menší než 10 vypíše zprávu tolikrát kolik bylo zadáno. V opačném případě upozornění uživatele na omezený rozsah.
	- **Přirazení** uložení hodnoty počtu opakování od uživatele (proměnná n)
	- **Větvení** kontrola mezí vstupní hodnoty
	- Cyklus opakování vypisu n krát
		- Při opakovaném průchodu cyklem počitáme kolikrát byla zpráva vytištěna (řídicí proměnná i)
	- Načtení vstupu od uživatele realizujeme funkcí scanf()

Popis příště a vysvětlení syntaxe v dalších přednáškách

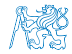

#### Příklad řešení

```
1 #include <stdio.h>
\overline{2}3 int main(void)
4 \sqrt{2}\begin{array}{lll} 5 & \text{int} \text{ret} = 0; \end{array}int n:
7 printf("Enter a positive integer number from 1 to 9: ");
s \qquad \text{scanf}("\text{ad}"', \text{ km});
9 if (n > 0 && n < 10) {
10 int i = 0:
11 while (i < n) {
12 printf("I like BOB36PRP!\n");
13 i = i + 1;14 }
15 } else {
16 printf("Input value must be in the range (0,10)\n\ln");
17 ret = -1;
18 }
19 return ret;<br>20 }
20
```
lec01/print.c

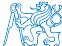

# Shrnutí přednášky

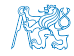

Jan Faigl, 2019 B0B36PRP – Přednáška 01: Procedurální programování 45 / 46

#### <span id="page-46-0"></span>Diskutovaná témata

- **Informace o předmětu**
- **Procedurální programování (v C)**
- Příště: Základy programování v C

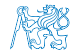

#### Diskutovaná témata

- **Informace o předmětu**
- **Procedurální programování (v C)**
- Příště: Základy programování v C

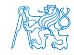